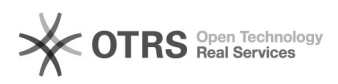

## Acrobat Reader

## 19.05.2024 02:50:36

## **Печать статьи FAQ**

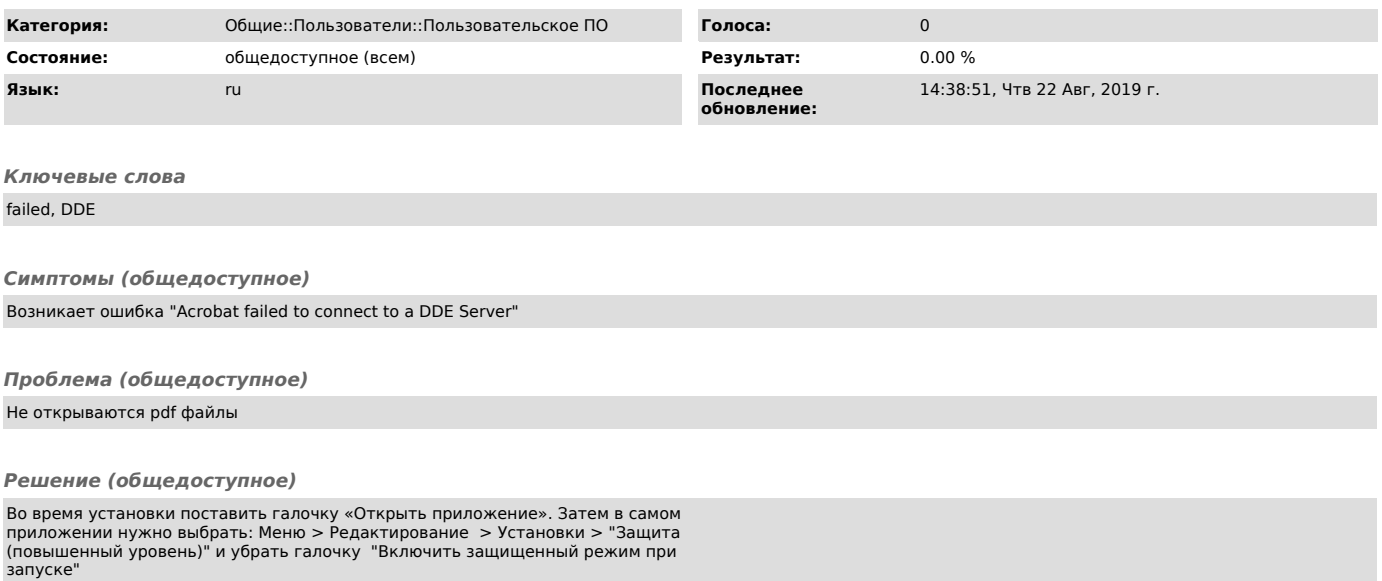